## Orchestration of Free 5G Core CNFs using ONAP4K8s (EMCO)

13 October, 2020

Sriram Rupanagunta Aarna Networks srupanagunta@aarnanetworks.com

## **ETHE LINUX FOUNDATION**

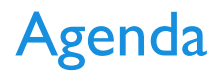

- › System Configuration
- › Demo
	- › Design of Network Service using 5GC CNFs (as a single service/CNF)
	- › Instantiation of 5GC CNFs on Open source k8s cluster

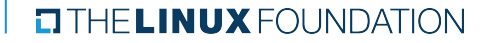

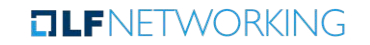

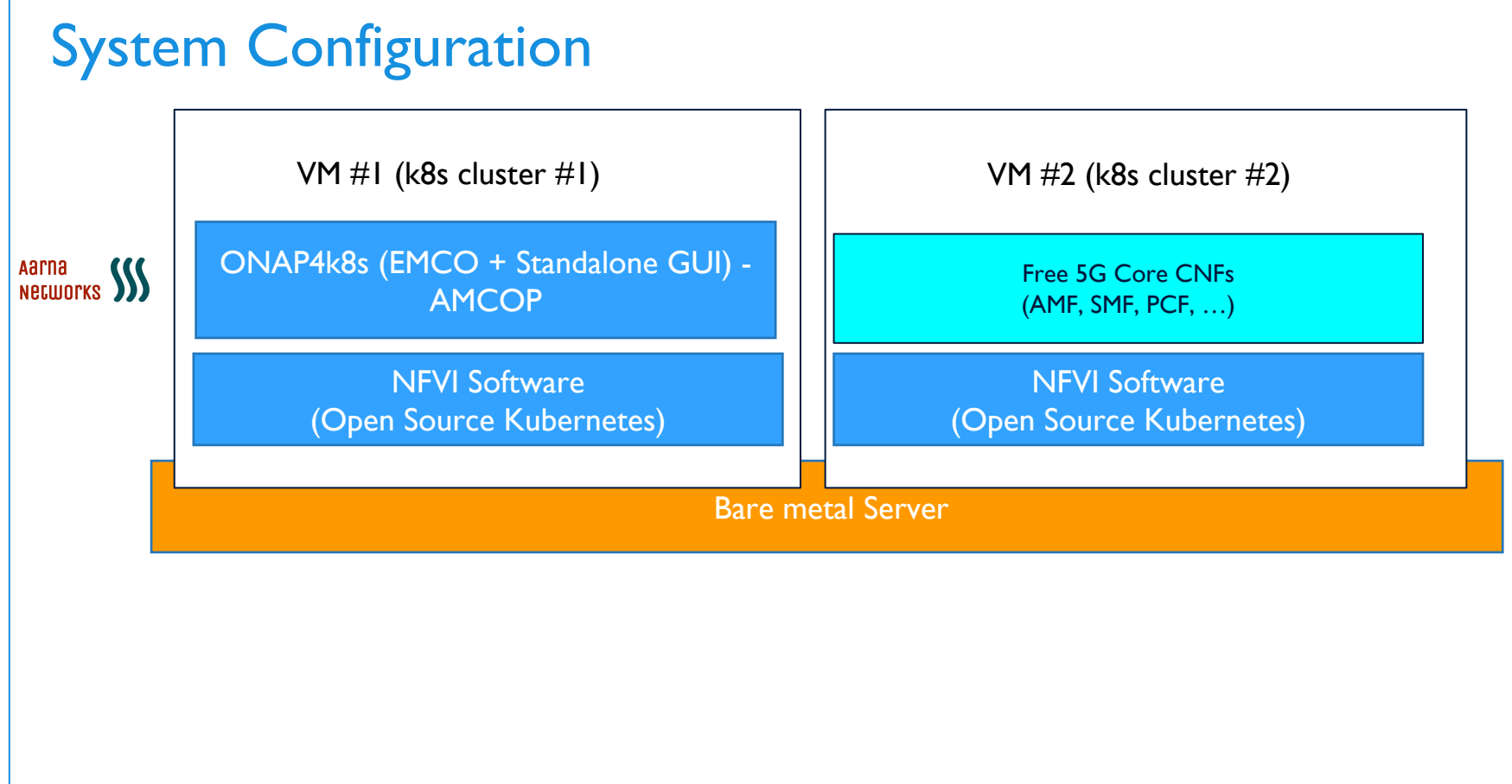

**ELINUX FOUNDATION** 

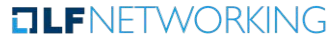

## Configuration Details

- › Onap4k8s (EMCO) deployed on a single Bare metal server (on a k8s cluster running on  $VM #I)$
- › Target k8s cluster deployed on the same server (on a k8s cluster running on a  $VM$  #2)
- › Free 5GCore CNF onboarded onto ONAP4k8s using the EMCO standalone GUI
- › Free5GCore Network Service created

› Free5GCore Network Service deployed onto target k8s cluster

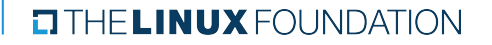

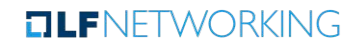

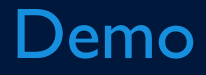

 $\begin{tabular}{ll} \textbf{C} \textbf{THE} \textbf{L} \textbf{INUX} \textbf{F} \textbf{O} \textbf{U} \textbf{N} \textbf{D} \textbf{A} \textbf{T} \textbf{I} \textbf{O} \textbf{N} \end{tabular}$